# Experimental Physics and Industrial Control System

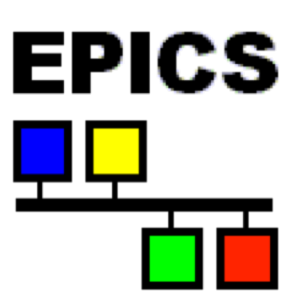

**Kay Kasemir**

**[kasemirk@ornl.gov](mailto:kasemirk@ornl.gov)**

**Jan 2019**

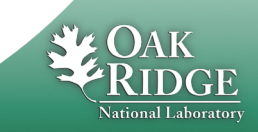

### What EPICS looks like

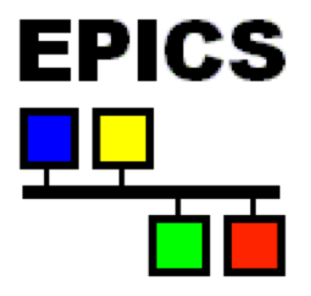

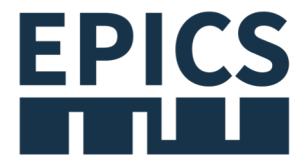

#### Network Diagram Network Diagram (new)

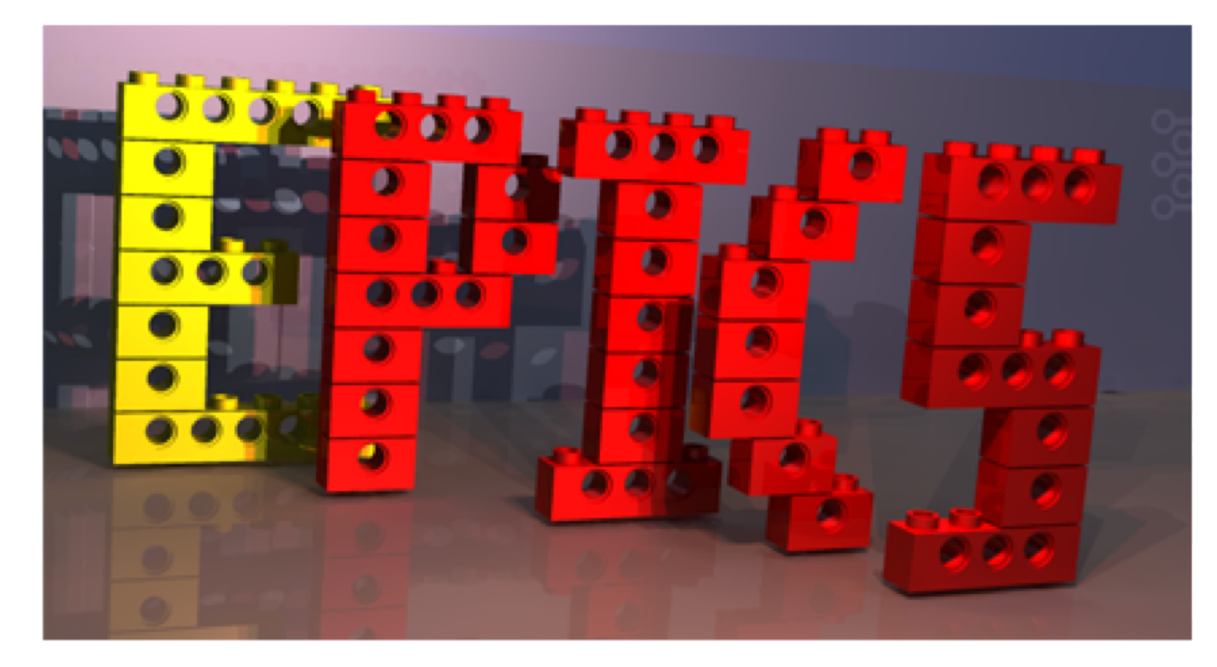

Block Diagram

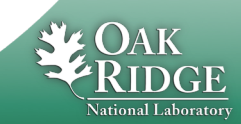

### What EPICS looks like

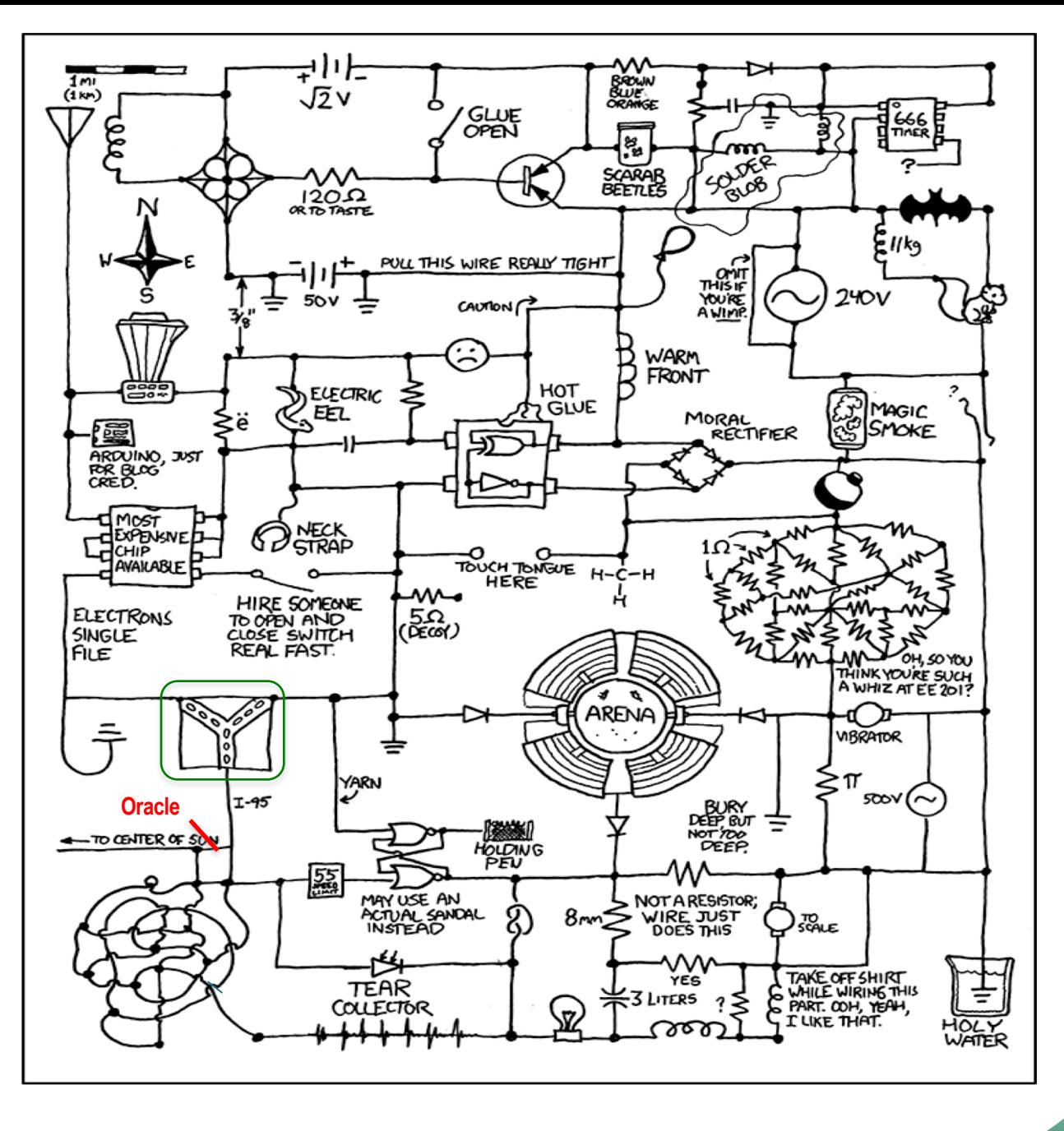

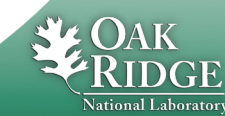

3 Managed by UT-Battelle for the Department of Energy

http://xkcd.com/730/

### Australian Square Kilometre Array Pathfinder (ASKAP), Oct. 5, 2012

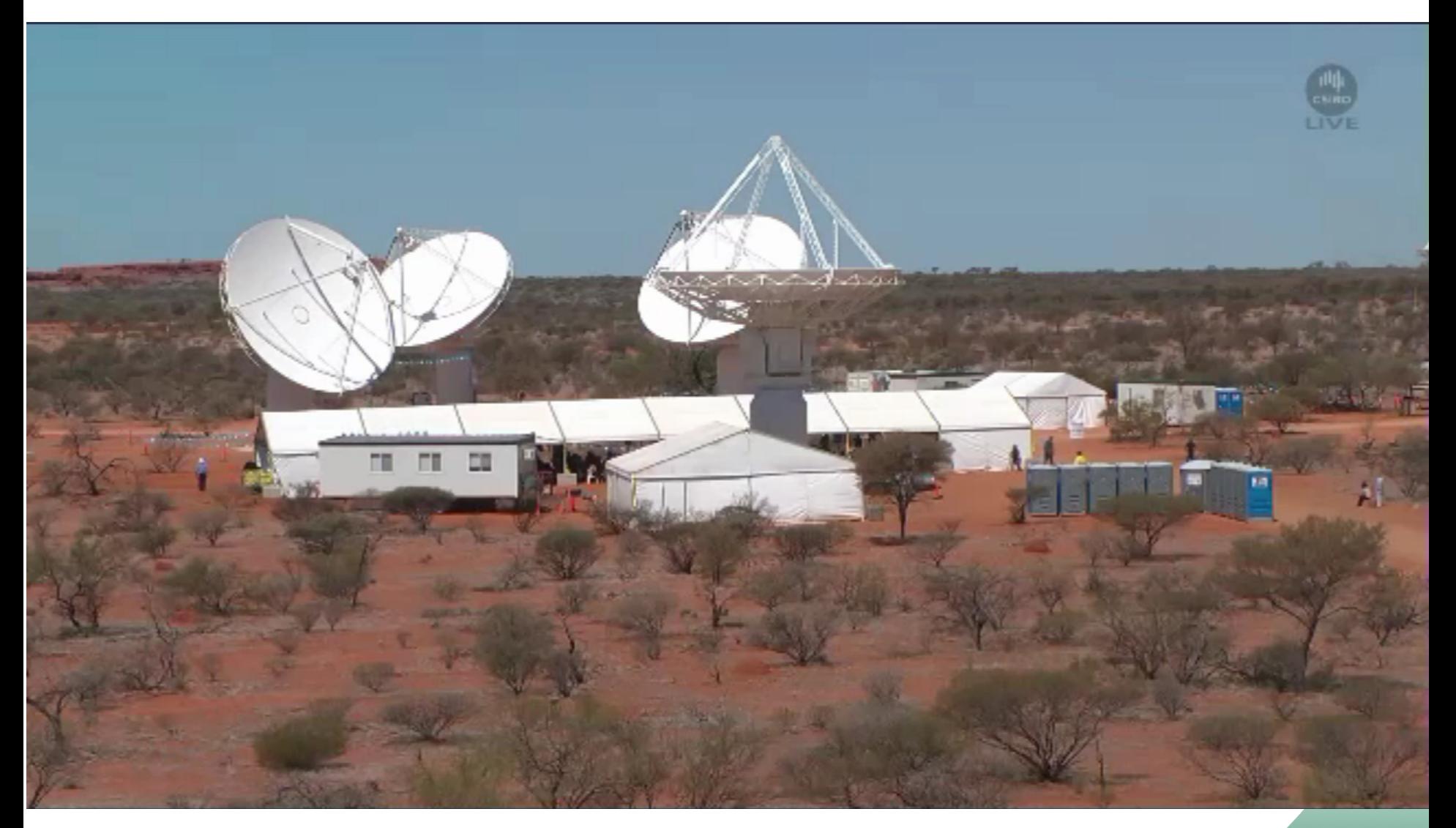

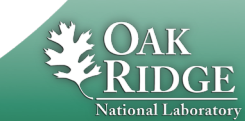

4 Managed by UT-Battelle for the Department of Energy Juan Guzman,<http://www.aps.anl.gov/epics/tech-talk/2012/msg02113.php>

### ASKAP User Interface

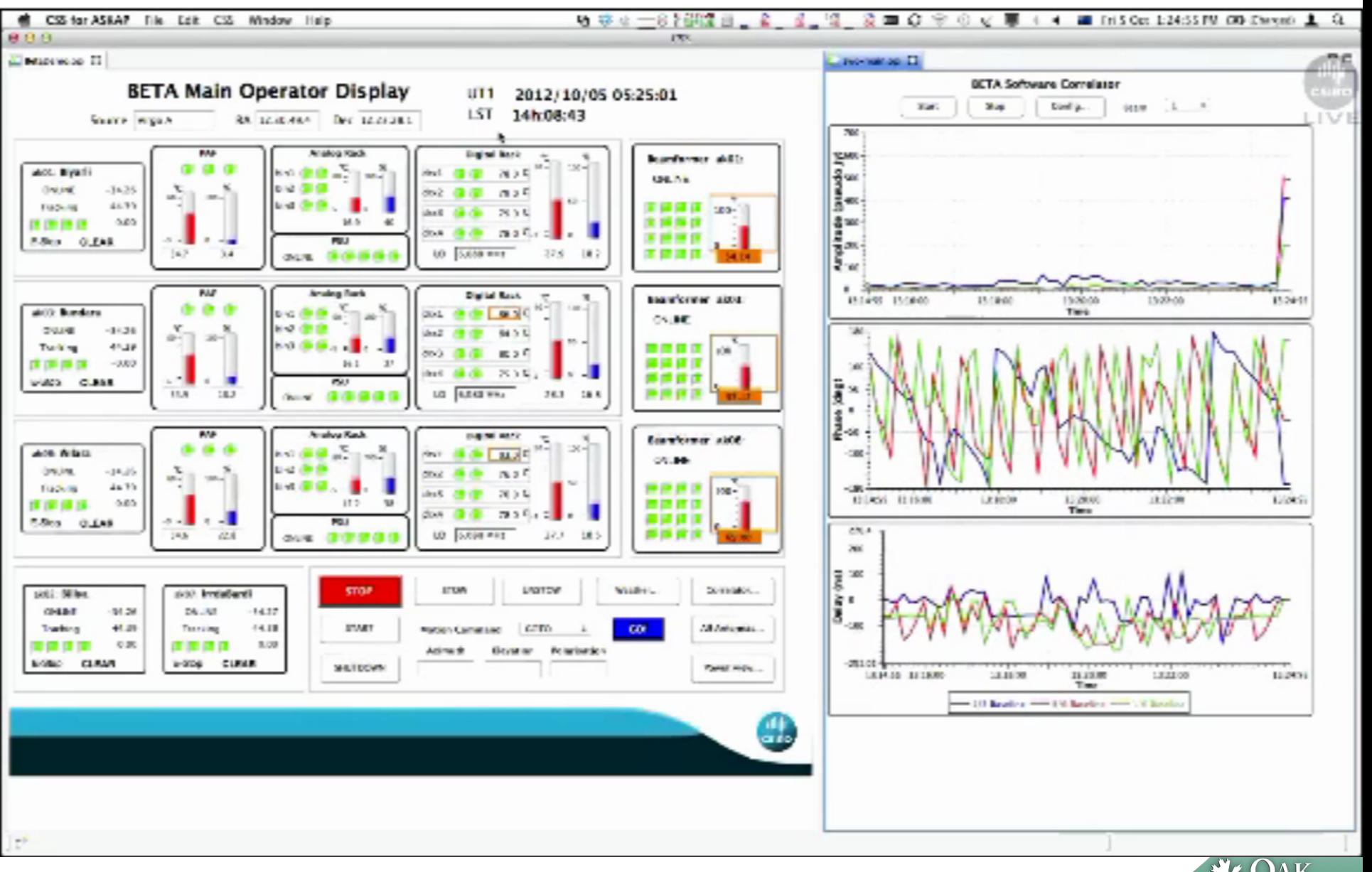

5 Managed by UT-Battelle for the Department of Energy Juan Guzman,<http://www.aps.anl.gov/epics/tech-talk/2012/msg02113.php>

National Laboratory

### **ITER**<br> **ITER**<br>
Inter-FPSC-<br>
Unatter-FPSC-<br>
Unatter-FPSC-

#### **vBetaVersionPanelsOPI-UserManual.doc, Nadine Utzel, 2011**

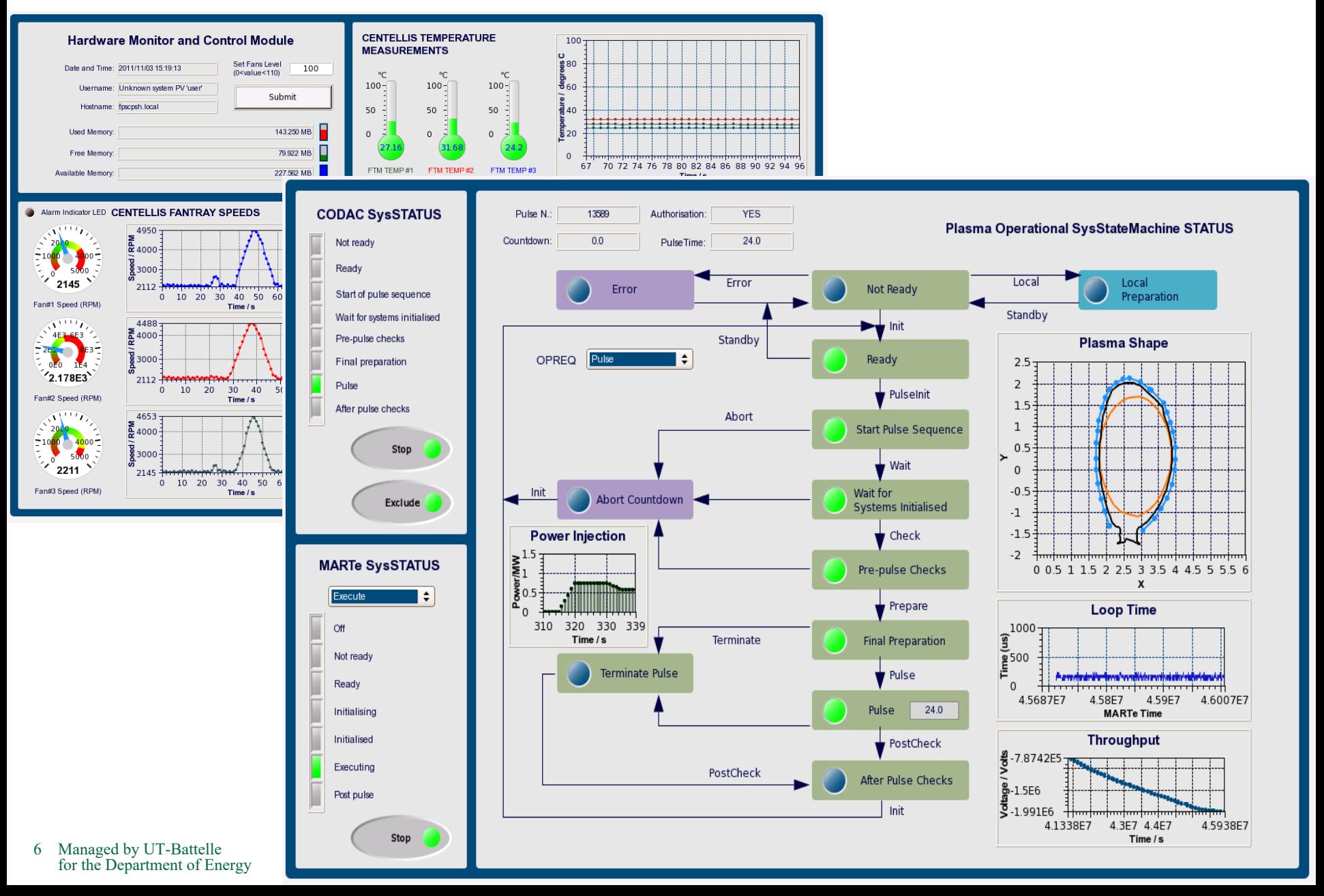

### HFIR CG-1D

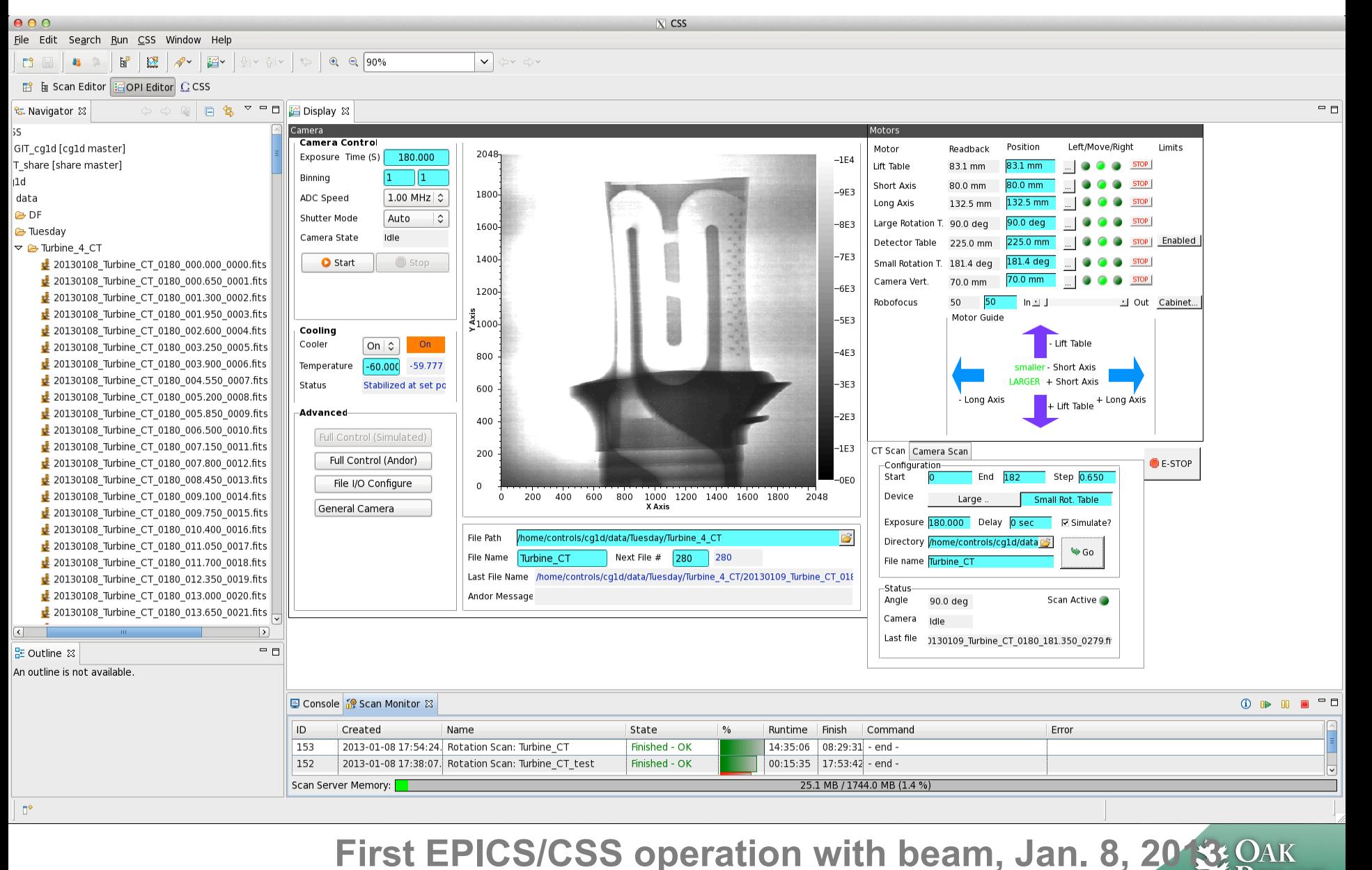

National Laborator

## EPICS is not…

### **One product that you**

- **Install**
- **Run**
- **Done!**

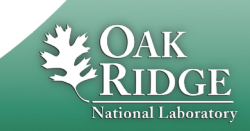

## EPICS is a Collaboration

- **~1989: Started between** 
	- **LANL Ground Test Accelerator**
	- **ANL Advanced Photon Source**
- **Until 2004: License agreement required**
	- **LANL registered >150**
- **Now:**
	- **SNS, ANL/APS, BNL, FRIB, SLAC, LANL, JLAB/CEBAF, LBNL, Fermilab D0, Keck & Gemini Telescopes … in the USA**
	- **Canadian Light Source; DESY, BESSY, .. in Germany; PSI/SLS in Switzerland;**  Parc in Japan; IHEP in China; NSRRC in Taiwan; PLS in South Korea; Australian **Synchroton, …**
- **Yearly collaboration meetings**
	- **One each in US and elsewhere**
	- **~100 people attended in 2016, 2018**
- **'Tech-Talk' email reflector usually provides responses within a few hours**
	- **[https://epics-controls.org](https://epics-controls.org/)**

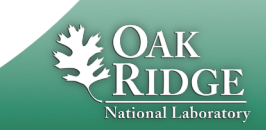

### [https://epics-controls.org](https://epics-controls.org/) Meetings

**Chicago, 2018**

**Oak Ridge, 2016**

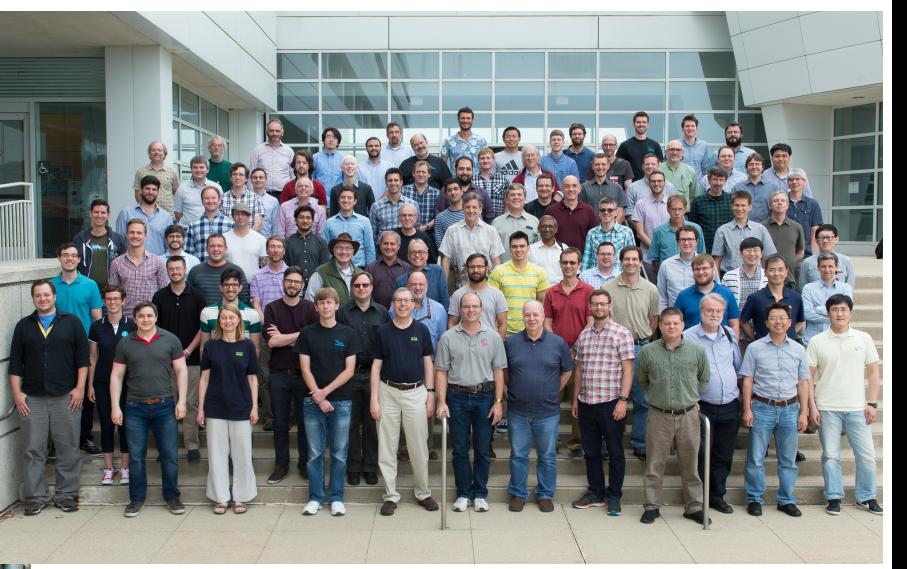

**Tzukuba, 2000**

**Berlin, 1998**

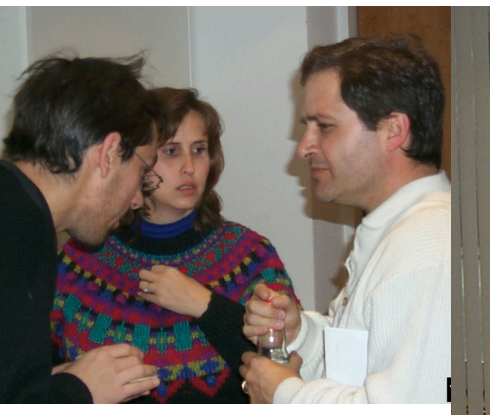

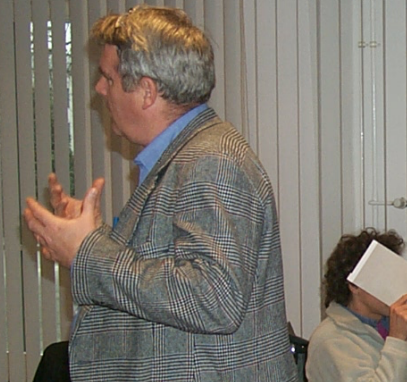

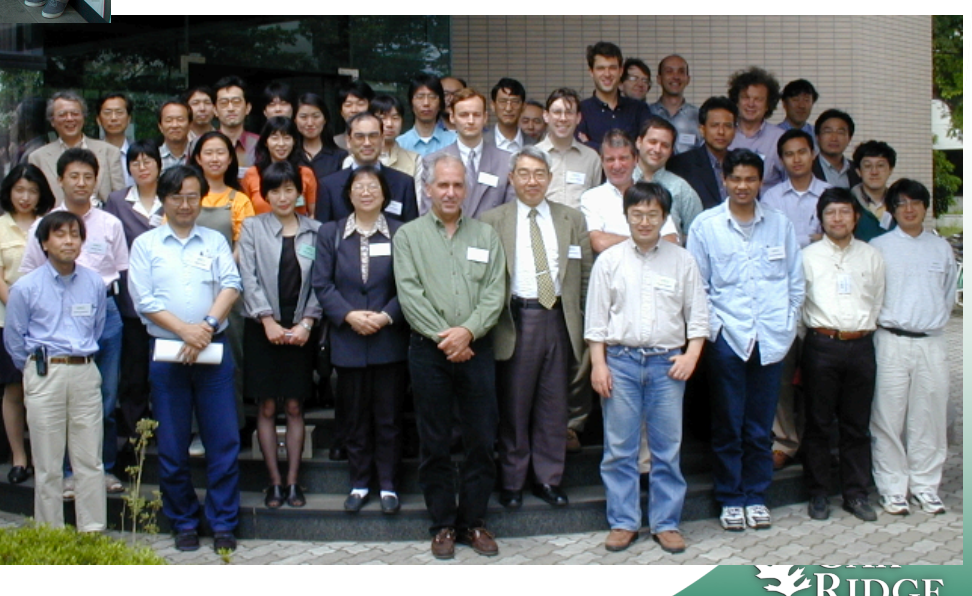

National Laboratory

### EPICS is a Toolkit

- **… for distributed control systems.**
- •**Front-end: "Input/Output Controller" (IOC)**
- •**Protocol: Channel Access (PV Access)**
- •**Clients: Operator displays, alarm system, …**

•**Mostly Portable: vxWorks, RTEMS, Linux, OS X, Windows**

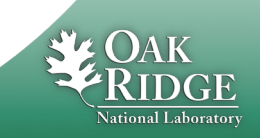

## **Distributed**

• **Operator interface**

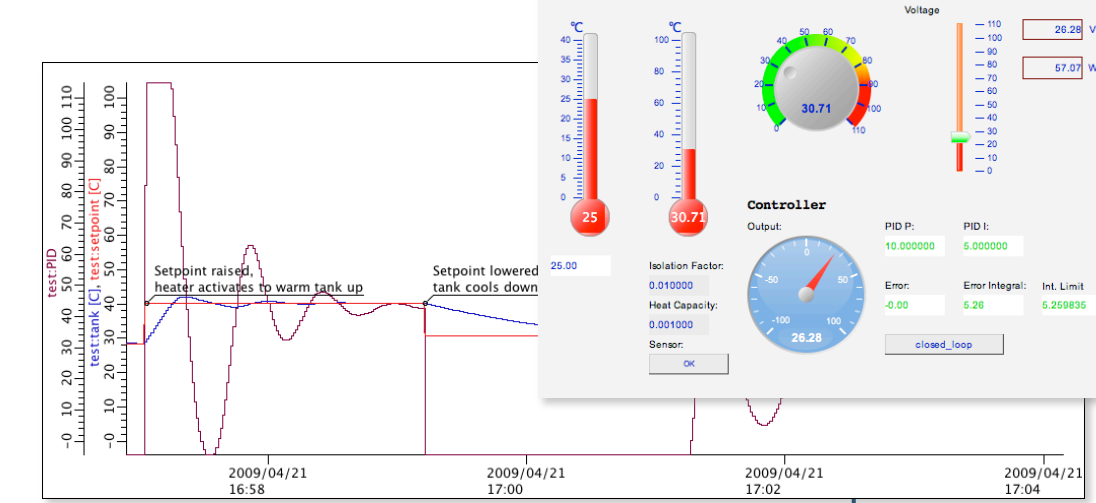

Room

Set Point

**Heater** 

Tank

• **Services: Archive, …**

• **Front-end IOCs**

• **I/O, PLCs, ..**

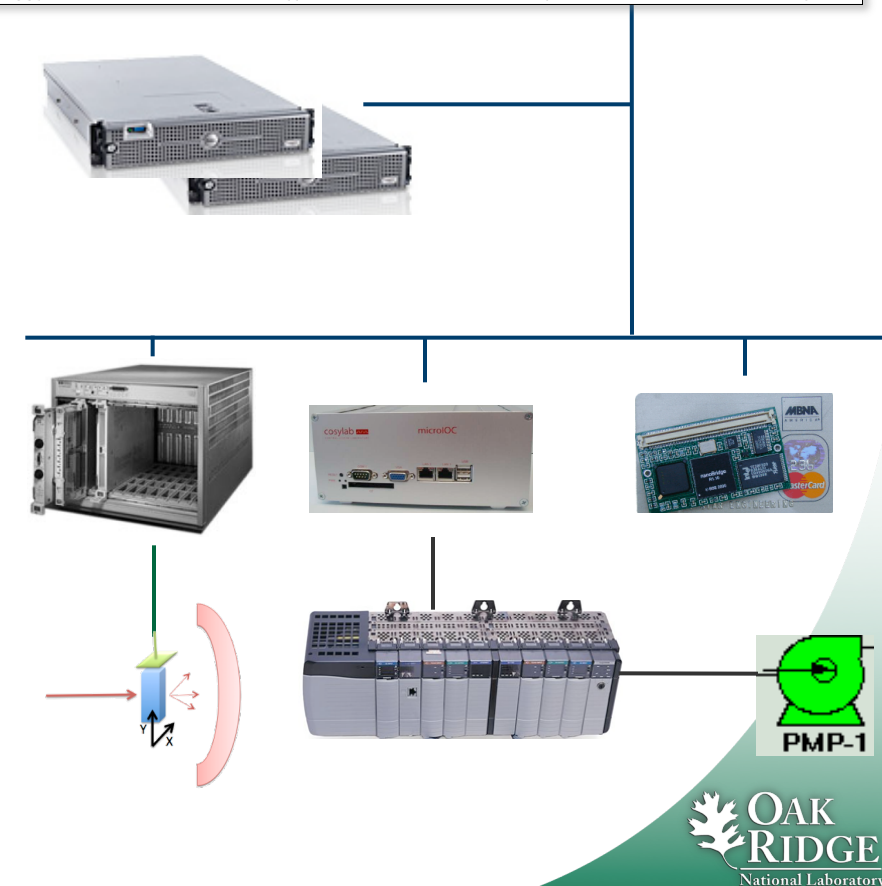

## What an IOC does

- **Runtime 'Database'**
	- **Executes records**
- **Known set of 'Records'**
	- **Read analog value**
	- **Write analog value**
	- **Perform computation**
	- **Control motor**
- **Configuration**
	- **SCAN=1 second**
	- **INP=..what to read..**

## • **Serve all via Channel Access**

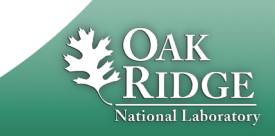

### Example: Basic Temperature Control

### **Task:**

- **1. Read temperature**
- **2. Open/close switch as needed**
- **3. Repeat**

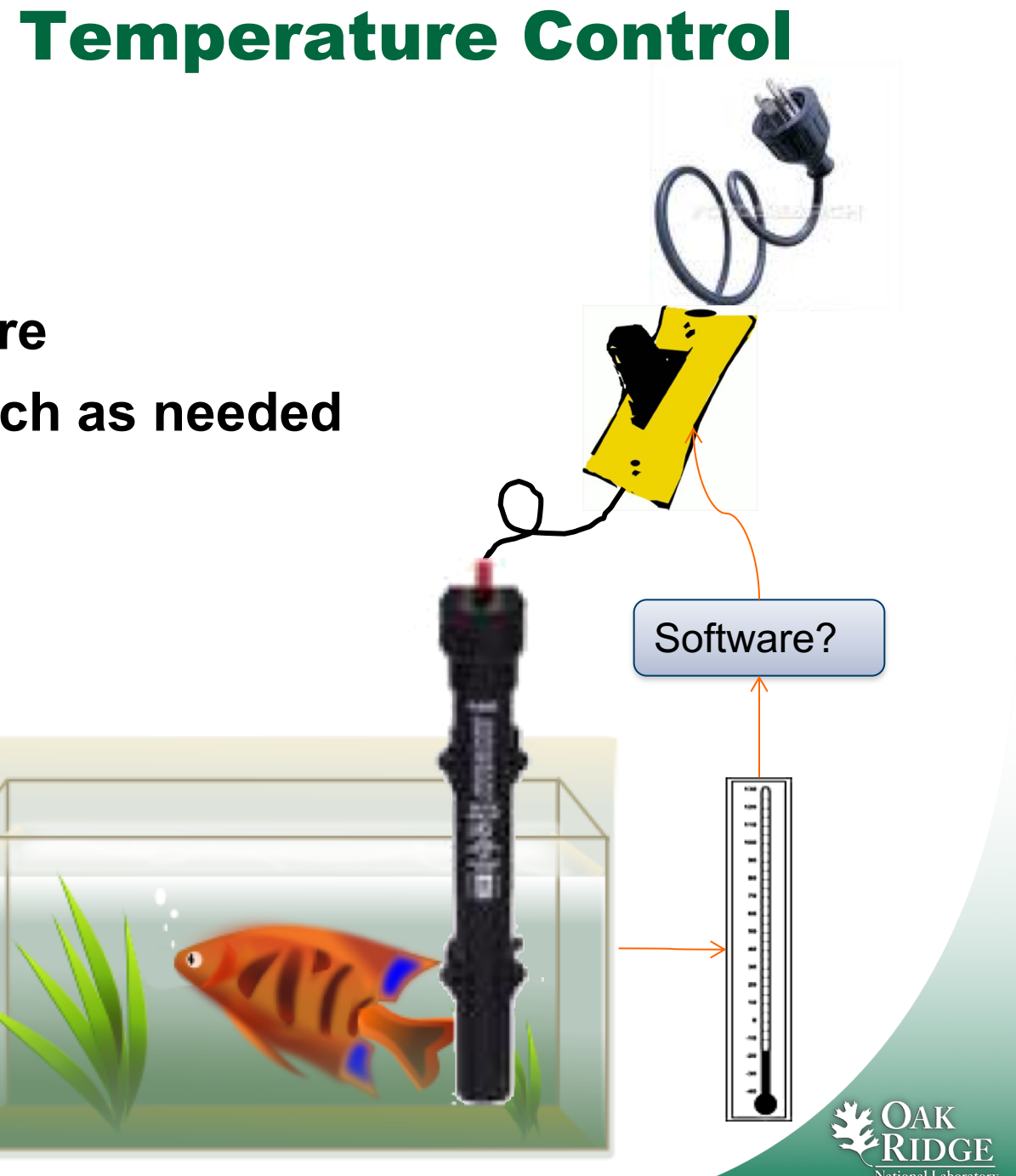

### Simplistic Code

**Sensor temp = connectToSensor(…); Switch switch = connectToSwitch(…); Loop:**

> **if (temp.value() < 10) switch.close(); else switch.open(); sleep(1.0);**

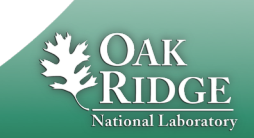

## That basically works...

#### **Temperature**

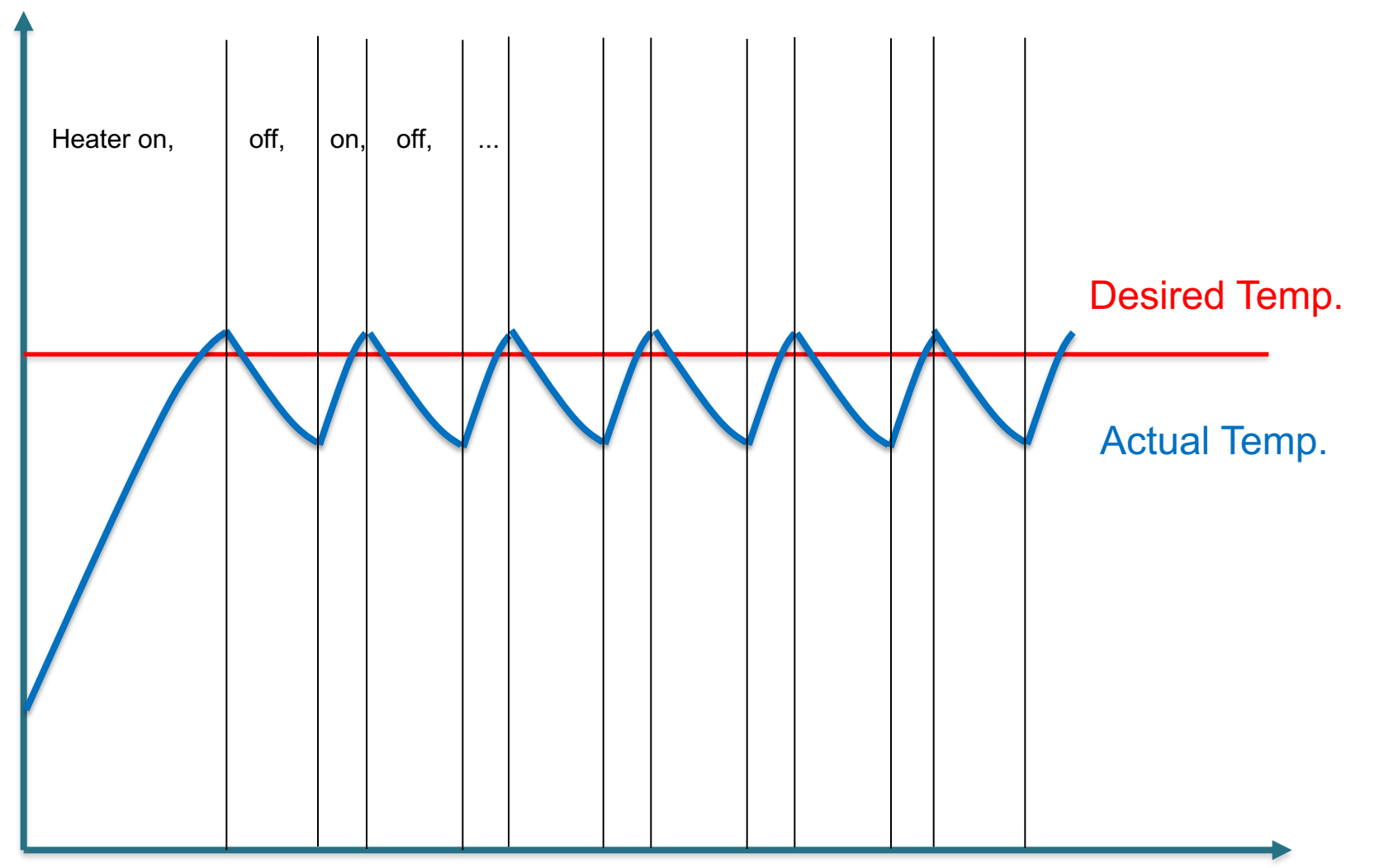

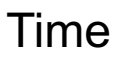

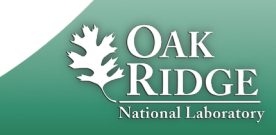

## What we omitted

- **Error checking**
- **Code comments**
- **Apply some smoothing to the temperature reading to filter noise.**
- **Send current temperature and switch state to network clients (operator display). With units.**
- **Attach a time stamp to the data, so that network clients can see for example when the switch was last opened.**
- **Send alarm when the temperature is too low or high.**
- **Allow runtime changes of the threshold from the remote operator interface.**
- **Allow runtime changes to the scan rate.**
- **Maybe allow runtime changes to the device address?**
- **What if we have more than one fishtank?**

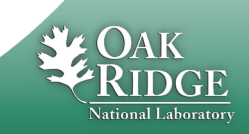

### **EPICS 'Database' for Fishtank**

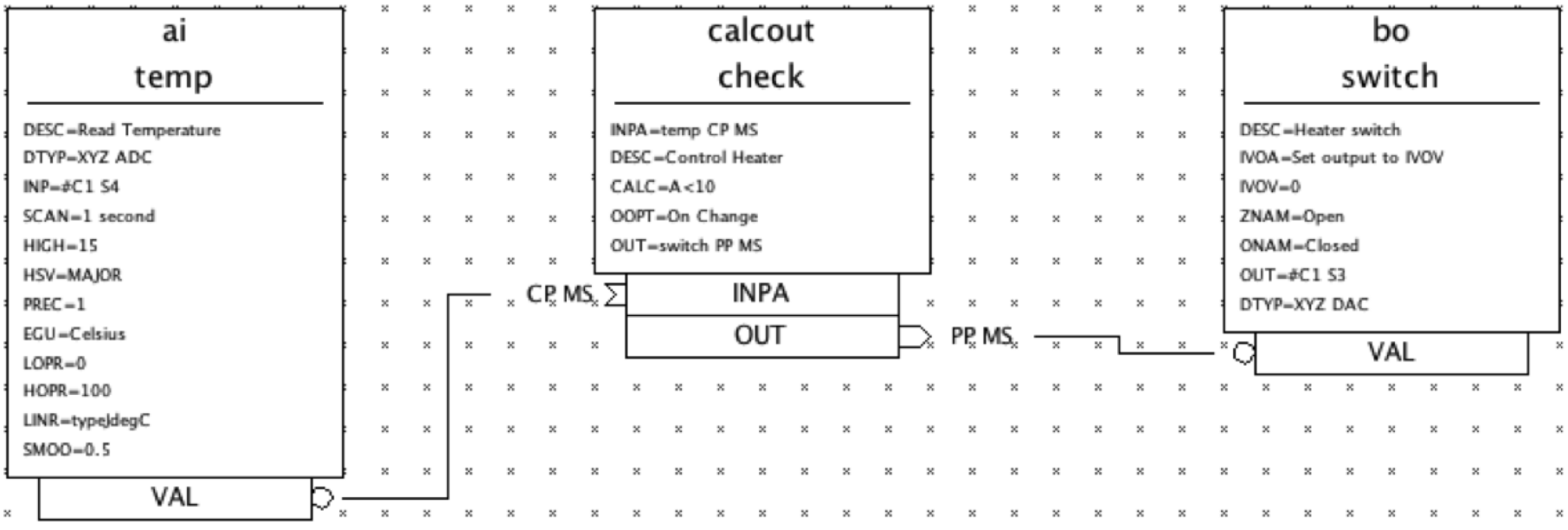

**Takes getting used to, but handles what we omitted.**

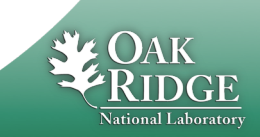

### Some Detail on EPICS 'Records'

```
record(ai, temp) \{field(DESC, "Read Temperature")
  field(SCAN, "1 second")
  field(DTYP, "XYZ ADC")
  field(INP, "#C1 54")
  field(PREC, "1")field(LINR, "typeJdegC")
  field(EGU, "Celsius")
  field(HOPR, "100")
  field(LOPR, "0")field(SM00, "0.5")field(HIGH, "15")
  field(HSV, "MAJOR")
Υ
```

```
record(calcout, check) {
  field(DESC, "Control Heater")
  field(CALC, "A<10")
  field(INPA, "temp CP MS")
  field(OUT, "switch")
  field(OOPT, "On Change")
λ
```

```
record(bo, switch) \{field(DESC, "Heater switch")
  field(DTYP, "XYZ DAC")
  field(0UT, "#C1 S3")
  field(ZNAM, "Open")
  field(ONAM, "Closed")
  field(IVOA, "Set output to IVOV")
  field(IV0V, "0")19 Managed by UT-Battelle
```
for the Department of Energy 19

**Programming Configuration**

•**"SCAN=1 second" instead of start thread, delay until next multiple of 1 second, lock required resources, …**

•**"SMOO=0.5" configures the smoothing algorithm.**

•**Almost any field in any record is accessible via network at runtime**

– **Change scan rate, smoothing, …**

### IOC Database

- **A single record can handle the scanning, signal conditioning, alarming of a temperature, pressure, or similar analog reading.**
- **Combined with binary and computational records, it can express the data flow logic for a front-end computer**
	- **Avoiding the pitfalls of real-time, multithreaded and networked programming.**
- **Can have thousands of records in one IOC.**
- **kHz-rate processing with record chains is doable**
	- **Of course limited by CPU. Not 1000nds of kHz rate- records…**

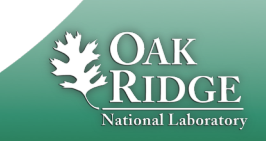

### How fast?

- **Can be fast or slow, it depends how you use it!**
- **Use the correct tool for the job; Database, custom code (IOC) or custom code (client)**
- **Ultimately speed depends upon hardware**
- **Some benchmarks\*:**

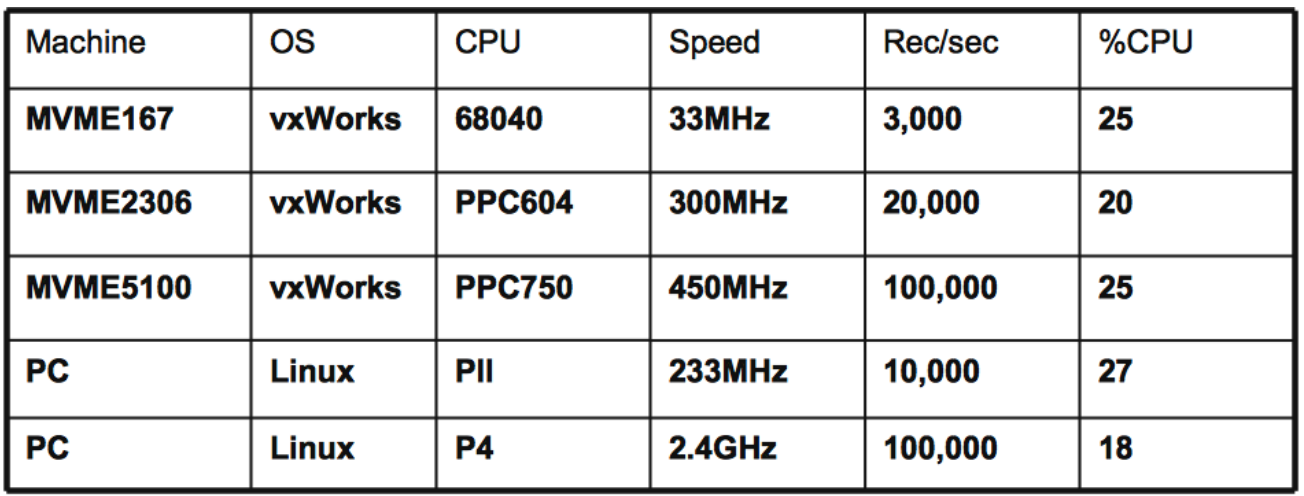

\* Extrapolated from benchmark figures courtesy of Steve Hunt (PSI) and L.Hoff, (BNL)

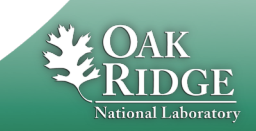

21 Managed by UT-Battelle for the Department of Energy From Andrew Johnson (APS) EPICS Intro slide

### Example Client: Operator Displays

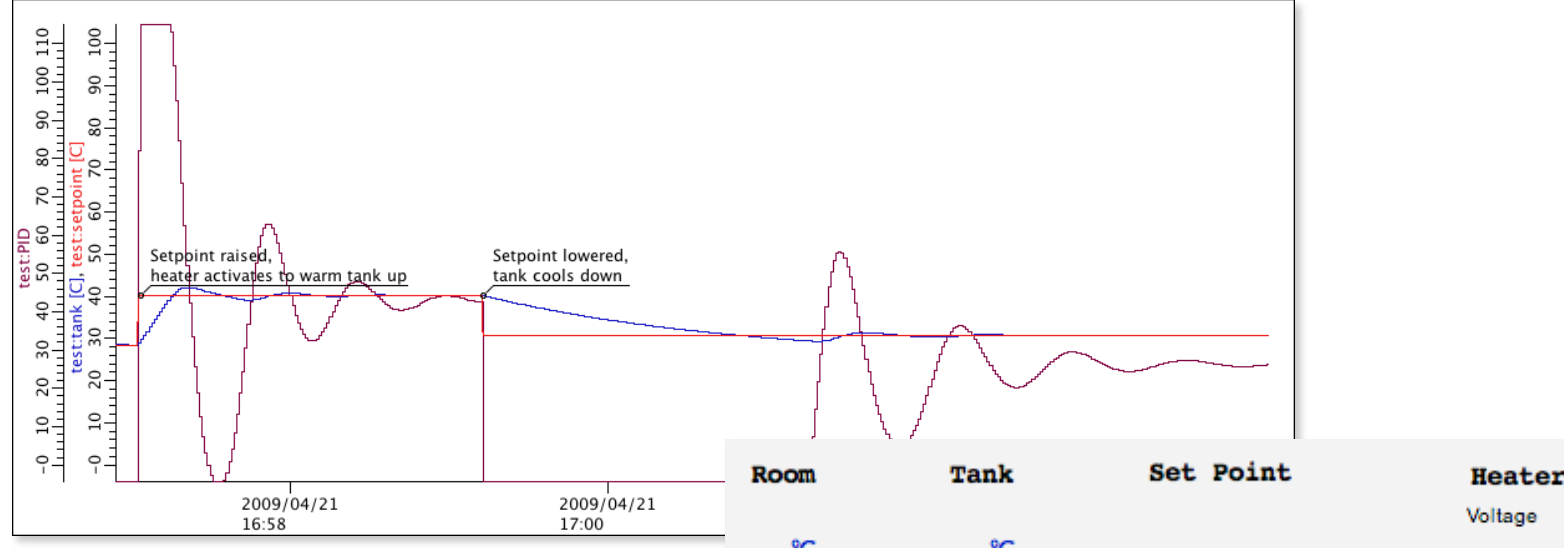

5  $\Omega$ 

### **Created in Editor**

– **No coding nor compilation**

### **Networked**

- **Open/close**
- **Multiple OPIs**

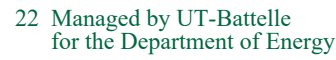

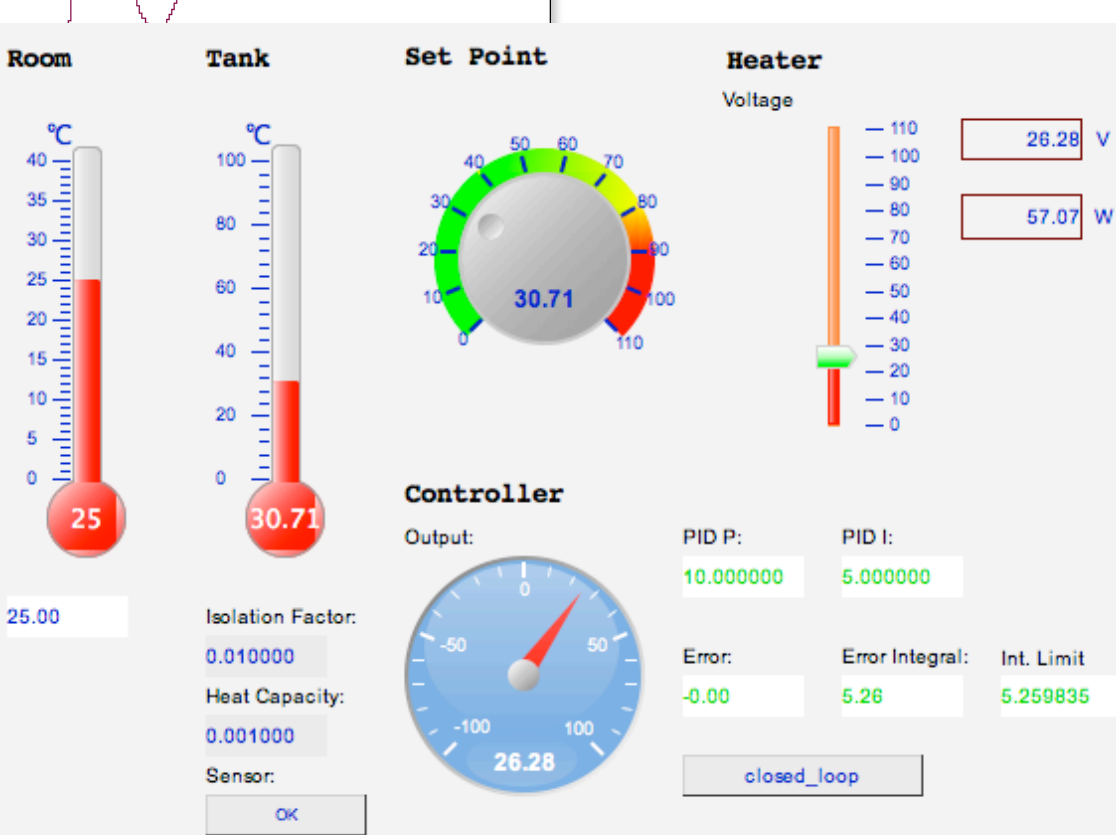

## EPICS Vocabulary

- **EPICS Base Code for IOC, database support, basic records, channel access**
- **IOC**

**Input Output Controller, the front-end software**

- **Hard IOC Using real-time OS in VME crate running nothing but IOC code**
- **Soft IOC**

**IOC software just another process on host, typically communicating with networked I/O**

- **Database Executes the EPICS Records**
- **Record EPICS processing block**
- **Device support Code that connects records to hardware Driver**
- **Driver Code that talks to hardware. May be unaware of EPICS**
- 23 Managed by UT-Battelle **EPICS network protocols. Expose Channels aka Process Variables**for the Department of Energy • **Channel Access, PV Access**

## Information

### • **<http://www.aps.anl.gov/epics> hes.amr.go [https://epics-controls.org](https://epics-controls.org/)**

### **'Base'**

• **'Record Reference Manual' Everybody Must read!**

#### • **'EPICS Application Developer's Guide' Technical detail about 'makeBaseApp', build system, device support, C/C++ API**

### **'Modules', 'H/W by Manufacturer'**

• **Look there for device support**

### **'Talk', 'tech-talk'**

• **Primary mailing list**

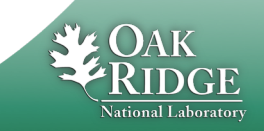

## EPICS Summary

- **Control System Toolkit** 
	- **Distributed, multi-platform, open source, extensible, …**

## • **Not fancy, but "works"**

– **Accelerators, Beam lines, Telescopes, Fusion experiments,**

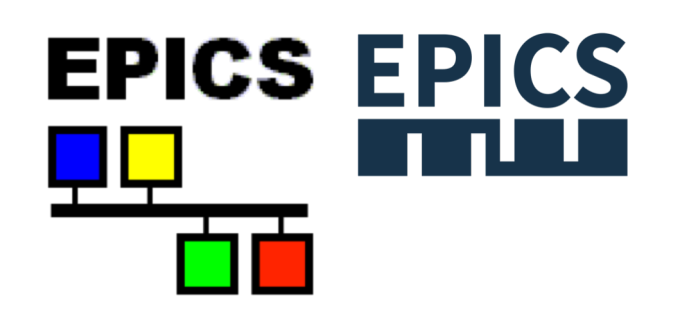

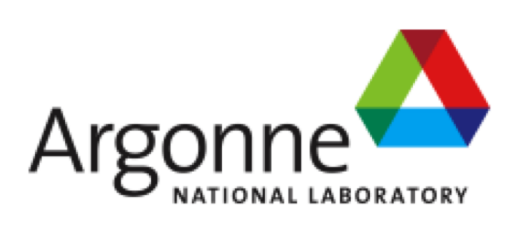

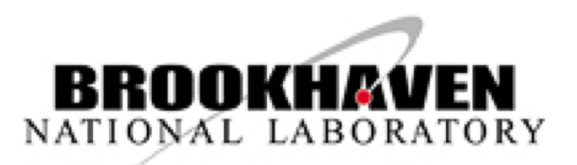

diamond

the way to new energy

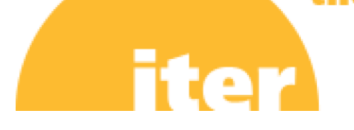

**…**

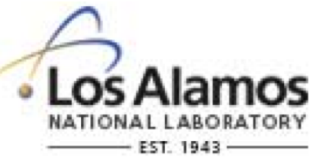

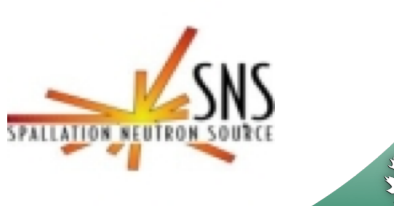

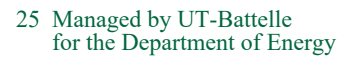